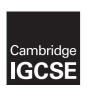

# **Cambridge International Examinations**

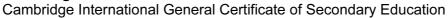

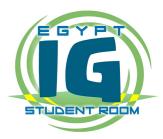

### INFORMATION AND COMMUNICATION TECHNOLOGY

0417/13

Paper 1 Written May/June 2016

MARK SCHEME
Maximum Mark: 100

# **Published**

This mark scheme is published as an aid to teachers and candidates, to indicate the requirements of the examination. It shows the basis on which Examiners were instructed to award marks. It does not indicate the details of the discussions that took place at an Examiners' meeting before marking began, which would have considered the acceptability of alternative answers.

Mark schemes should be read in conjunction with the question paper and the Principal Examiner Report for Teachers.

Cambridge will not enter into discussions about these mark schemes.

Cambridge is publishing the mark schemes for the May/June 2016 series for most Cambridge IGCSE<sup>®</sup>, Cambridge International A and AS Level components and some Cambridge O Level components.

® IGCSE is the registered trademark of Cambridge International Examinations.

This syllabus is approved for use in England, Wales and Northern Ireland as a Cambridge International Level 1/Level 2 Certificate.

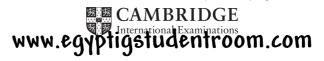

[Turn over

| P | age 2        | Mark Scheme                                                            |             |              | llabus | Paper |
|---|--------------|------------------------------------------------------------------------|-------------|--------------|--------|-------|
|   |              | Cambridge IGCSE – May/June 2016                                        |             | C            | 417    | 13    |
| 1 | (a) K        | Ceyboard                                                               |             |              |        | [1]   |
|   | (b) N        | Mouse                                                                  |             |              |        | [1]   |
|   | (c) T        | emperature sensor                                                      |             |              |        | [1]   |
|   | <b>(d)</b> J | oystick                                                                |             |              |        | [1]   |
| 2 |              | [                                                                      | Email       | Fax          | $\neg$ |       |
|   |              |                                                                        | (√)         | (√)          |        |       |
|   | Trans        | mission of messages is relatively slow                                 |             | ✓            |        |       |
|   | Wher         | received can be edited using a word processor                          | ✓           |              |        |       |
|   | Can h        | nave attached sound files                                              | ✓           |              |        |       |
|   | The n        | nessage is basically an image                                          |             | ✓            |        |       |
| 3 | 1 corı       | rect – 0 marks                                                         |             |              | _      | [2]   |
|   |              |                                                                        | TRUE<br>(√) | FALSE<br>(✓) |        |       |
|   | WLAI         | N stands for Wide Local Area Network                                   |             | ✓            |        |       |
|   | A WA         | N often requires the use of a router                                   | ✓           |              |        |       |
|   | The in       | nternet is a WAN                                                       | ✓           |              |        |       |
|   | A LAI        | N usually covers a smaller area than a WAN                             | ✓           |              |        |       |
|   | 2 or 3       | rect answers – 2 marks<br>3 correct answers – 1 mark<br>rect – 0 marks |             |              |        | [2]   |
| 4 | (a) N        | lormal data                                                            |             |              |        | [1]   |
|   | (b) A        | Abnormal data                                                          |             |              |        | [1]   |
|   | (c) E        | extreme data                                                           |             |              |        | [1]   |

[1]

(d) Live data

| P | age 3                                                                |                                                                                                    | Syllabus     | Paper        |
|---|----------------------------------------------------------------------|----------------------------------------------------------------------------------------------------|--------------|--------------|
|   |                                                                      | Cambridge IGCSE – May/June 2016                                                                                                    | 0417         | 13           |
| 5 | Air fli<br>Thea<br>Holid<br>Cine<br>Rail t<br>Hote<br>Resta<br>Footl | ght tickets tre tickets ay booking ma tickets ickets room booking aurant table/seat booking ball match booking eert/performance booking                                                                                                    |              | [4]          |
| 6 | Four                                                                 | from:                                                                                                    |              |              |
|   | Do n<br>Do n<br>Do n<br>Can<br>Grea<br>More<br>Are a                 | oprocessor controlled devices do much of the housework of need to do many things manually of need to be in the house when food is cooking of need to be in the house when clothes are being washed eave their home to go shopping/work at any time of the day ter social interaction/more family time to go out/more leisure time/more time to do other things/work able to do other leisure activities when convenient to them |              |              |
|   |                                                                      | encourage a healthy lifestyle because of smart fridges analysing food on the contract to leave home to get fit                                                                                                    | onstituents  | [4]          |
| 7 |                                                                      | As well as the recipient this sends a copy of the email to the email addresses                                                                                                    | esses listed | after<br>[1] |
|   | <b>(b)</b> k                                                         | occ is the same as cc except that the recipient is unaware that copies ha                                                                                                    | ave been se  | ent [1]      |
|   | (c)                                                                  | This sends a message that has been received to another email address                                                                                                    |              | [1]          |
|   |                                                                      | This is a group of email addresses that are given a group name so that needs to type in one name to send an email to several recipients at once                                                                                                    |              | only<br>[1]  |
|   | (e) /                                                                | A file that is sent attached to/with the email                                                                                                    |              | [1]          |
|   |                                                                      |                                                                                                    |              |              |

**Mark Scheme** 

Page 3

Syllabus

Paper

| Page 4 | Mark Scheme                     | Syllabus | Paper |
|--------|---------------------------------|----------|-------|
|        | Cambridge IGCSE – May/June 2016 | 0417     | 13    |

#### 8 (a) Three from:

The books database is searched to find the accession number

The fingerprint scan is converted into digital data patterns

The computer then maps points on the fingerprints and uses those points...

...to search for similar patterns in the (borrower) database.

Matching record is found

The membership number is retrieved

Record is checked to see if number of books allowed is not exceeded/are fines due?

The membership number is written to the file against the accession number in the books database

The accession number is written against membership number in the borrower file.

[3]

# (b) Two from:

Accession number is compared with those on book file

Matching record is found

Record is flagged as returned/changed to returned

The accession number is deleted against membership number in the borrower file/borrower is recorded as having borrowed one less book

Computer calculates if book has been returned overdue

[2]

#### 9 (a) Two from:

Sort code

Account/bank card number

3 digits from password/passcode

Memorable date/mother's maiden name/favourite place/answer to security question/place born

Date of birth [2]

## (b) Three from:

Transfer money to a different account

Pay bills

Amend/create standing orders/direct debits

Order a new PIN

Stop a cheque

Can ask about recent/pending transactions

Can apply for a loan

Can check account balances

Can transfer funds between accounts

Can amend personal details

[3]

| Page 5 |       | Mayle Calabana Cullation Day                                                                                                    |                                 |
|--------|-------|----------------------------------------------------------------------------------------------------|---------------------------------|
| Pa     | age : | Mark Scheme Syllabus Pap Cambridge IGCSE – May/June 2016 0417 13                                                                                                    |                                 |
|        |       | Cambridge IGCSE - May/June 2010 0417 13                                                                                                    |                                 |
| 10     | (a)   | Two from:                                                                                                    |                                 |
|        |       | Student id number/prompts for student number date of birth student name Instructions on how to complete the form Question numbers Centre number Centre name                                                                                                    | [2]                             |
|        | (b)   | Three from:                                                                                                    |                                 |
|        |       | Dedicated scanner device shines a beam of light onto the form Light is reflected back to sensors Marks reflect less light so sensors used to identify position of marks Computer compares these with correct answer positions                                                                                                    | [3]                             |
|        | (c)   | Three from:                                                                                                    |                                 |
|        |       | If the marks don't fill the space completely they may not be read correctly/overfill the space/smudged  If the marks are not in a dark enough pencil they may not be read correctly  If more than one lozenge shaded in result is invalidated  Only suitable for recording one out of a selection of answers, not suitable for text input Have to use prepared forms which may be expensive  Examinations could consist of mainly multiple-choice questions changing the nature of which is being tested | nat<br>[3]                      |
| 11     | (a)   | Two from:                                                                                                    |                                 |
|        |       | Use a check digit Single digit calculated from other digits appended to these, Computer carries out fresh calculation on digits and compares answer with original check digit.                                                                                                    | [2]                             |
|        | (b)   | Limit check/range check – 1 mark  Reorder_level <=100 – 1 mark  He probably omitted/forgot the = sign – 1 mark                                                                                                    | [3]                             |
|        | (c)   | Use a format check – 1 mark  Supplier_code should be 2 letters followed by 3 digits – 1 mark                                                                                                    | [2]                             |
|        | (d)   | Barcode – text/alphanumeric Supplier_code – text/alphanumeric Contents – text/alphanumeric Price – (number), currency Reorder_level – (number), integer Weight – (number), decimal                                                                                                    | [1]<br>[1]<br>[1]<br>[1]<br>[1] |

| Page 6 | Mark Scheme                     | Syllabus | Paper |
|--------|---------------------------------|----------|-------|
|        | Cambridge IGCSE – May/June 2016 | 0417     | 13    |

# **12** (a) =Countif(B\$2:B\$23,D5)

Countif - 1 mark

(B2: - 1 mark

B23, – 1 mark

Absolute referencing – 1 mark

D5) – 1 mark

[5]

**(b)** A24 – 1 mark

B24 – 1 mark

D15 – 1 mark

[3]

## 13 Internet Service Provider/provides Internet access – 1 mark

### Two from:

Often offers web space to create own website

Provides email address

Router to connect to the internet

Domain name to have own website

Storage space to save data in the cloud

DNS service to convert URLs to IP addresses

[3]

### 14 Six from:

Internet is not policed so information is not necessarily reliable

Anybody can have a website so information is not necessarily reliable

Anybody can publish their understanding of a topic so information is not necessarily reliable If site has excessive advertising it could be unreliable

If the advertising is related only to its own products it could be unreliable

The final part of a URL can help to identify reliability...

.....ac..., .gov, .org government/academic sites are usually fairly reliable

If site is endorsed by reliable/reputable people/organisations it can be accepted as being reliable/If it has links to other reliable sites/ sites which have testimonials it is usually reliable/If it has testimonials it is likely to be reliable

If the author's credentials are good it is likely to be reliable

If information is comparable to information from reliable/authenticated text books it is likely to be reliable

If the date of the last update was a long time ago it is likely to be unreliable

Sites which have grammatical/spelling mistakes are likely to be unreliable

Compare information from different sites/text books to see if the results are similar

If it has been recommended by teachers it is likely to be reliable

[6]

## **15** (a) Jpeg –

Joint photographics experts group – 1 mark

Commonly used for lossy compression for digital images/Used for complex images/photographs/used for saving storage space/used for increasing transmission speed/reduced download time (particularly with web pages) – 1 mark

[2]

| Page 7 | Mark Scheme                     | Syllabus | Paper |
|--------|---------------------------------|----------|-------|
|        | Cambridge IGCSE – May/June 2016 | 0417     | 13    |

# **(b)** *Png*

Portable network graphics/raster graphics file format – 1 mark Uses lossless data compression/Used for transferring logos or images with no colour gradient – 1 mark

[2]

**16** The shape has been filled with black/dark colour – 1 mark It's height has been increased whilst leaving the width as the original – 1 mark It has been rotated through 180°/reflected about the base – 1 mark

[3]

## 17 Six from:

Missing </a> on fourth line Missing on fourth line Missing a in <href> on sixth line . instead of : after mailto , instead of ? in front of subject Extra > in subject line of email <a> instead of </a> on eighth line

[6]

### 18 Six from:

Make images more mature Make font type more appropriate Plain background Insert a heading Make language more appropriate Include slide numbers Consistency of display through use of master slide Images not overlapping with the text

[6]

| Page 8 | Mark Scheme                     | Syllabus | Paper |
|--------|---------------------------------|----------|-------|
|        | Cambridge IGCSE – May/June 2016 | 0417     | 13    |

## **19** To be marked as a level of response:

## Level 3 (7-8 marks)

Candidates will address both aspects of the question and discuss/consider different advantages/disadvantages.

The issues raised will be justified. There will be a reasoned conclusion.

The information will be relevant, clear, organised and presented in a structured and coherent format.

Specialist terms will be used correctly and appropriately.

## Level 2 (4-6 marks)

Candidates will address both aspects of the question and

discuss/consider different advantages/disadvantages although development of some of the points will be limited to one side of the argument.

There may be a conclusion.

For the most part, the information will be relevant and presented in a structured and coherent

Examples will be given and will be mostly appropriate.

Specialist terms will be used appropriately and for the most part correctly.

# Level 1 (1-3 marks)

Candidates may only address one side of the argument, and give basic advantages or disadvantages.

Answers may be simplistic with little or no relevance.

## Level 0 (0 marks)

Response with no valid content

#### Examples

Filters are easier to create using database software...

- ...such as names of students matching a criterion...
- ...e.g. passing an exam/born in a certain year

Queries can be saved using database software...

...for ease of use with updated data such as new students attending school

Calculated fields can be difficult to create using database software...

...such as calculating ages from date of birth

Easier to create complex formulae in spreadsheets...

...such as nested ifs for determining if a student has passed a number of modules in a course Can use more functions in spreadsheets...

... such as countif to count the number of students passing an exam

Charts are easier to produce using spreadsheet software...

...to show progress of students

Repeated data can be easier to enter using spreadsheet software

Fields easier to name and query using database software

Spreadsheets are easier to use to model different scenarios...

...such as number of students passing an exam

Can only create a relational database using database software

Allow justified examples of use of database or spreadsheet software

[8]